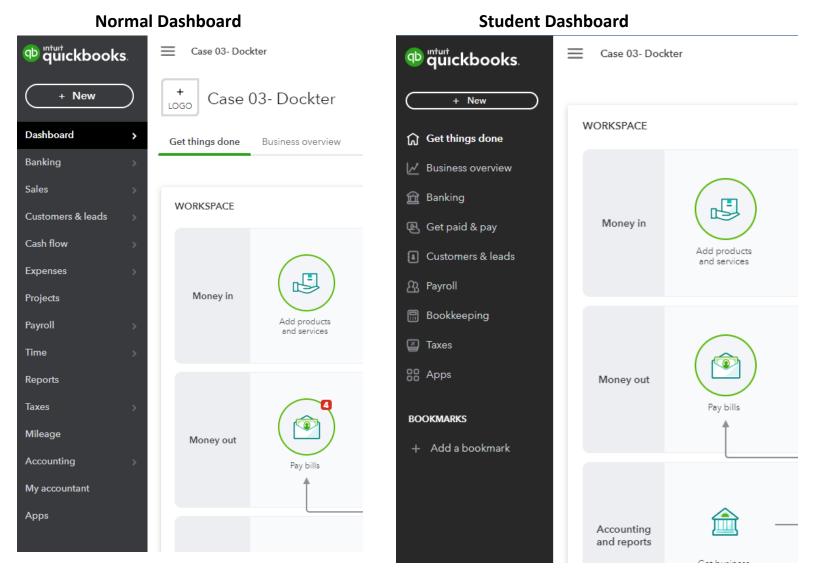

## **Normal Add Account**

| ccount Type                                                                                                    | *Name                                                                                                    |  |
|----------------------------------------------------------------------------------------------------|----------------------------------------------------------------------------------------------------|--|
| Bank 🔻                                                                                                    | Cash on hand                                                                                                    |  |
| Detail Type                                                                                                    | Description                                                                                                    |  |
| Cash on hand 🔻                                                                                                    |                                                                                                    |  |
| Use a <b>Cash on hand</b> account to track<br>cash your company keeps for occasional<br>expenses, also called petty cash.<br>To track cash from sales that have not<br>been deposited yet, use a pre-created<br>account called <b>Undeposited funds</b> ,<br>instead. | Is sub-account  Inter parent account  When do you want to start tracking your finances from this account in QuickBooks? More info on opening balances  Choose one |  |
|                                                                                                    |                                                                                                    |  |
|                                                                                                    |                                                                                                    |  |
|                                                                                                    |                                                                                                    |  |
|                                                                                                    |                                                                                                    |  |

## **Student Add Account**

## New category

Categories are for tax time and accounting. Tags might be a better way for you to get custom insights. Find out more about tags

×

Category name \*

New category name

Create category under \*
Select category

Description

Enter description